## **Kursankündigung für den 6. Jahrgang**

**Schuljahr 2024/25 Hauptschulzweig**

## **Kursankündigung für den Wahlpflichtunterricht**

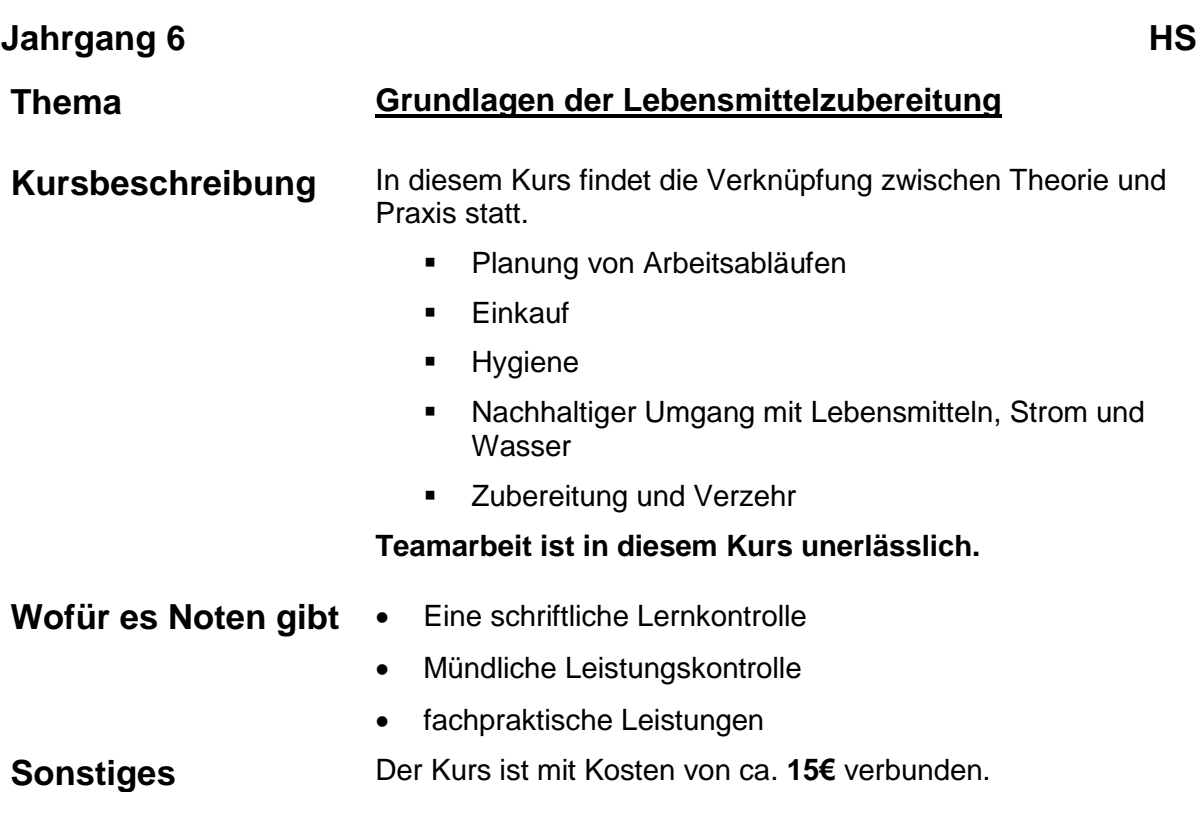

## **Technik**

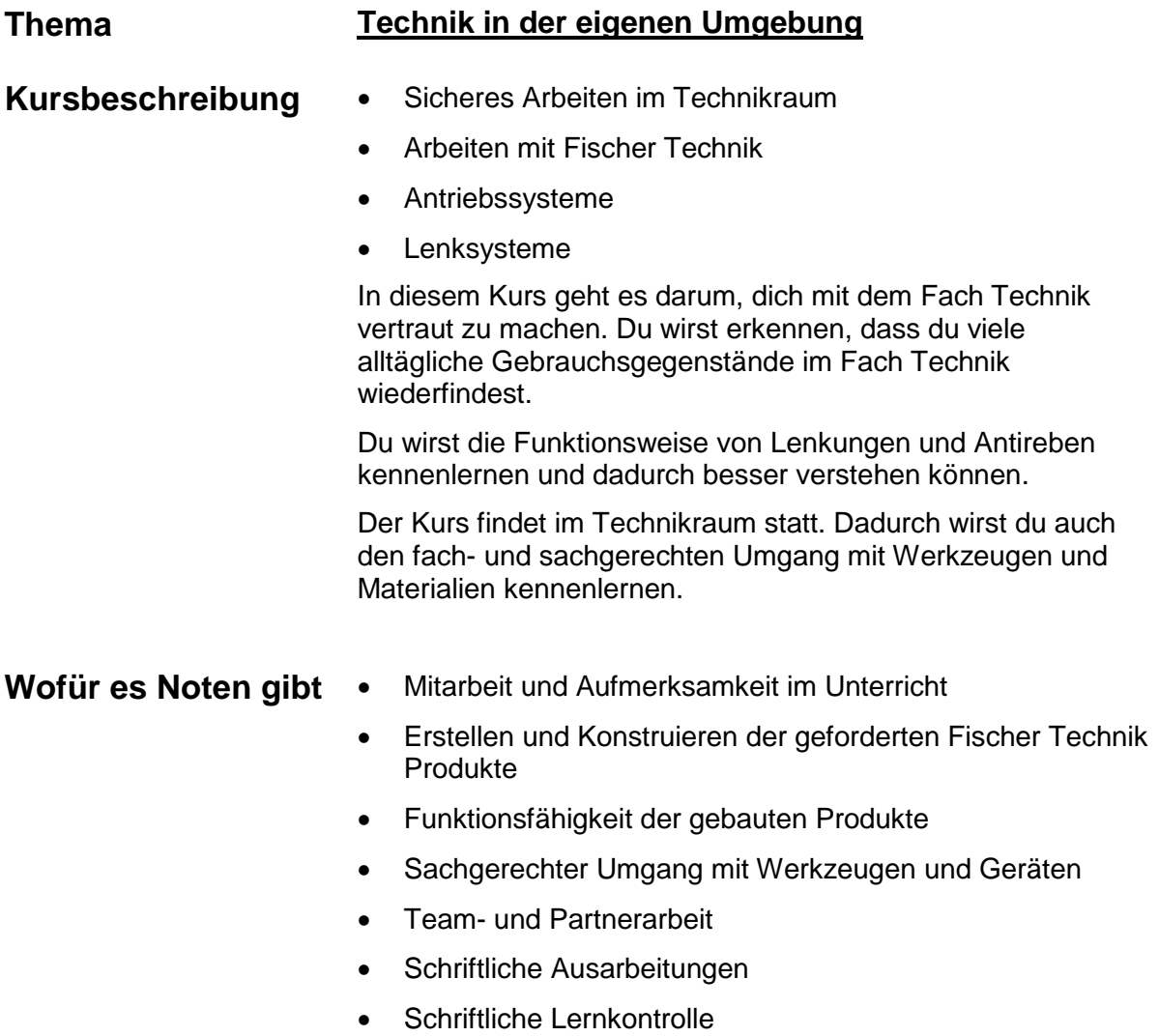

## **Kursankündigung für den Wahlpflichtunterricht**

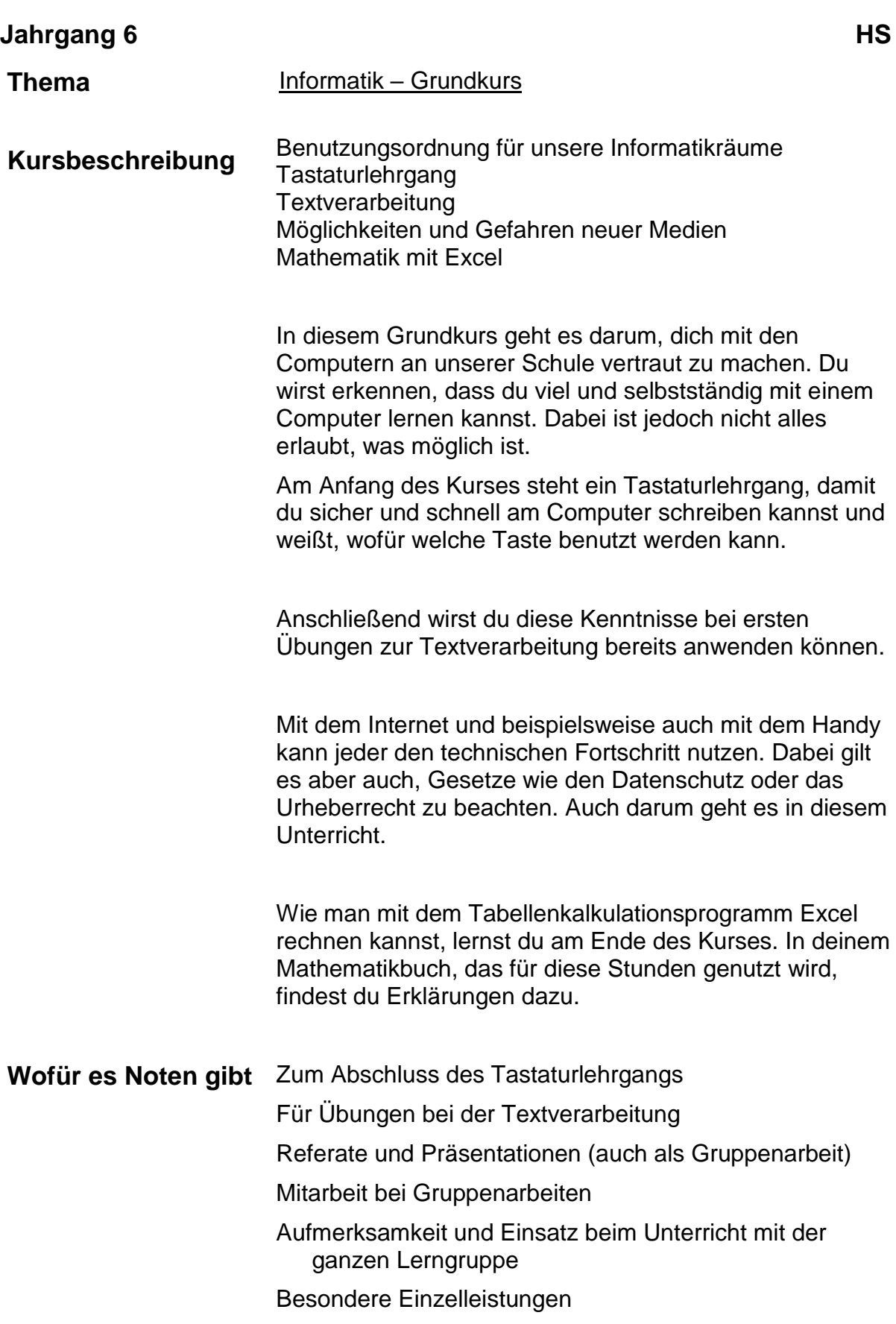